#### Basics of Java Programming

#### Lecture 2 CGS 3416 Fall 2019

August 29, 2019

イロト イ御 トイミト イミト ニミー りんぴ

### Components of a Java Program

- statements A statement is some action or sequence of actions, given as a command in code. A statement ends with a semi-colon (;).
- blocks A block is a set of statements enclosed in set braces  $\{\ \}$ . Blocks can be nested.
- **classes** A class is a blueprint for building objects in Java.
	- $\triangleright$  Every Java program has at least one class.
	- $\triangleright$  Programmers can define new classes
	- $\triangleright$  There are many pre-built classes in the Java SDK
- methods A method is a function (i.e. subroutine) that belongs to a class.
	- $\blacktriangleright$  In Java, all functions are methods, meaning they are always contained in some class

## Components of a Java Program

- A Java program can be made up of multiple classes, spread across multiple code files.
- It will typically make use of some SDK libraries as well
- **The main method** Every Java application must have a main method, which defines where the program begins.
- In Java, the main method belongs to a class. Any class can have a main method. The main method looks like this:

**KORKAR KERKER EL VOLO** 

```
public static void main (String [] args)
{
    // statements
}
```
## Java Source Code Files

The Java compiler imposes some specific rules on the naming of source code files.

- A Java source code file has a base name, along with the file extension ".java"
- A source file can contain one or more classes (and/or interfaces, to be discussed later in the course)
- If there are multiple classes in a code file, one and only one of them should be declared to be public
	- $\triangleright$  The base name for the filename must match the name of the class that is declared to be public in the file.
	- If there's only one class in the file, the filename must match that class name

**KORK ERKER ADE YOUR** 

 $\triangleright$  class names in Java are case sensitive. Be careful – in Windows, for example, filenames are not case sensitive, but in Unix, they are.

### Java Source Code Files

```
This class goes in "HelloWorld.java"
```

```
class HelloWorld
{
    public static void main(String[] args)
     {
          System.out.println("Hello World!");
     }
}
```
K ロ ▶ K @ ▶ K 할 > K 할 > 1 할 > 1 이익어

#### Java Source Code Files

This file must be named "Daffy.java"

```
class Bugs
{
     public static void main(String[] args)
     {
          System.out.println("What's up, doc?");
     }
}
public class Daffy
{
     public static void main(String[] args)
     {
          System.out.println("You're dethpicable.");
     }
}
```
#### **Statements**

- **reserved words** words that have pre-defined meanings in the Java language
- **o** identifiers words that are created by programmers for names of variables, functions, classes, etc.
- **.** literals literal values written in code, like strings or numbers
	- integer literal an actual integer number written in code  $(4, -10, 18)$
	- $\blacktriangleright$  float literal an actual decimal number written in code (4.5, -12.9, 5.0)
	- $\triangleright$  character literal a character in single quotes: ('F', 'a', ")
	- $\triangleright$  string literal a string in double quotes: ("Hello", "Bye", "Wow!")
- **o** operators special symbols that perform certain actions on their operands
	- $\triangleright$  A unary operator has one operand
	- $\triangleright$  A binary operator has two operands
	- $\triangleright$  A ternary operator has three operands (there's only one of these)

**KORKAR KERKER EL VOLO** 

• Calls to methods (functions)

# Escape Sequences

String and character literals can contain special escape sequences that represent single characters that cannot be represented with a single character in code.

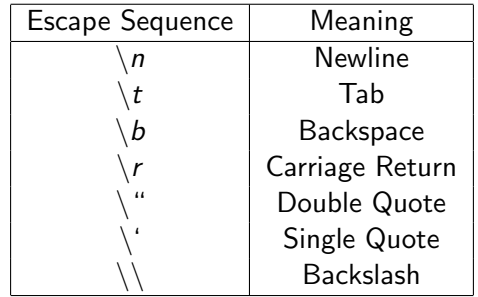

**K ロ ▶ K @ ▶ K 할 X X 할 X 및 할 X X Q Q O \*** 

#### Comments

Comments are used to improve the readability of code. Comments are ignored by the compiler. There are two styles of comments in Java:

• block style - comment enclosed in a block that starts with  $/*$  and ends with \*/

/\* This is a comment \*/

 $\bullet$  Line style - comment follows the double slash marker  $//$ . Everything after this mark, to the end of the line, is a comment.

**KORKAR KERKER EL VOLO** 

int x; // This is a comment  $x = 3$ ; // This is a comment

#### Variables

Variables are used to store data. Every Java variable has a:

- **Name** chosen by the programmer (aka identifier)
- Type specified in the declaration of the variable
- $\bullet$  Size determined by the type
- Value the data stored in the variable's memory location

# **Identifiers**

Identifiers are the names for things (variables, functions, etc) in the language.

Some identifiers are built-in, and others can be created by the programmer.

- User-defined identifiers can consist of letters, digits, underscores, and the dollar-sign \$
- Must start with a non-digit
- Identifiers are case sensitive (count and Count are different variables)

K ロ ▶ K @ ▶ K 할 > K 할 > 1 할 > 1 이익어

- Reserved words (keywords) cannot be used as identifiers
- an identifier can be any length

# Style-conventions (for identifiers)

While you can legally pick any name for a variable that follows the rules, it's also a good idea to follow common programming conventions, for easy-to-read code.

- Here are some conventions used in the Java SDK
	- $\triangleright$  class and interface names start with an uppercase letter
	- $\triangleright$  variable names and method names start with a lowercase letter
	- $\triangleright$  constants are usually in ALL CAPS
	- $\triangleright$  When using names that are made up of multiple words, capitalize the first letter of each word after the first. Example: numberOfMathStudents
- In addition, it's good to pick mostly meaningful identifiers, so that it's easy to remember what each is for
	- ▶ numStudents, firstName  $\frac{1}{2}$  good
	-

• a, ns, fn  $//$  not so good

# Primitive Data Types

Java has a small set of what are known as *primitives*. These are basic data types that are predefined for the language.

- char used for storing single characters (letters, digits, special symbols, etc)
	- $\blacktriangleright$  16 bits, unicode character set.
- **boolean** has two possible values, true or false
- **integer types** for storage of integer values
	- byte 8 bits
	- $\blacktriangleright$  short 16 bits
	- $\triangleright$  int 32 bits
	- $\blacktriangleright$  long 64 bits
- **floating point types** for storage of decimal numbers (i.e. a fractional part after the decimal)

- $\blacktriangleright$  float 32 bits
- $\blacktriangleright$  double 64 bits

### Declaring Variables

- Inside a block, variables must be declared before they can be used in later statements in the block
- Declaration format: typeName variableName1, variableName2, ...;

int numStudents; // variable of type integer double weight; // variable of type double char letter; // variable of type character boolean flag; // variable of type boolean

// Examples of multiple variables of the same type in // single declaration statements

4 D > 4 P + 4 B + 4 B + B + 9 Q O

int test1, test2, finalExam; double average, gpa;

## Initializing Variables

To declare a variable is to tell the compiler it exists, and to reserve memory for it

- To initialize a variable is to load a value into it for the first time
- One common way to initialize variables is with an assignment statement. Examples:

```
int numStudents;
double weight;
char letter;
```

```
numStudents = 10;
weight = 160.35;letter = 'A';
```
### Initializing Variables

Variables of built-in types can be declared and initialized on the same line, as well

**KORKA SERKER ORA** 

```
int numStudents = 10;
double weight = 160.35;
char letter = 'A;
```

```
int test1 = 96, test2 = 83, finalExam = 91;
double x = 1.2, y = 2.4, z = 12.9;
```
#### Constant Variables

- A variable can be declared constant by using the keyword final final double  $PI = 3.14159$ ;
- After this, PI cannot be changed. The following would not work: PI = 15;

**K ロ ▶ K @ ▶ K 할 X X 할 X → 할 X → 9 Q Q ^** 

# Type Conversions

When working with mixed primitive types, conversions can take one of two forms:

- **Automatic type conversion**: when appropriate, the complier will automatically convert a smaller numeric type to a larger one (where the floating point types are always considered "larger" than the integer types).
- **Explicit cast operations**: for all other conversions, the programmer must specify with a cast operation. To cast, put the type in parentheses before the expression whose value you are casting.

# Type Conversions

```
int i1 = 5, i2;
short s1 = 3;
double d1 = 23.5, d2;
float f1 = 12.3f:
byte b1 = 10;
```

```
d2 = i1; // automatically allowed
i1 = b1; // automatically allowed
s1 = (short)i1; // requires cast operation (some data)may be lost)
i2 = (int)d1; // requires cast operation (decimal data
               may be lost)
```
**KORKA SERKER ORA** 

```
d2 = f1 + d1; // automatically allowed
i2 = b1 + s1; // automatically allowed
```
#### **Operators**

Special built-in symbols that have functionality, and work on operands

- $\bullet$  operand an input to an operator
- **Arity** how many operands an operator takes
	- unary operator  $-$  has one operand
	- $\triangleright$  binary operator has two operands
	- $\triangleright$  ternary operator has three operands

Examples:

int  $x, y = 5, z$ ;

 $z = 10$ ; // assignment operator (binary)  $x = y + z$ ; // addition (binary operator)  $x = -y$ ; //  $-y$  is a unary operation (negation)  $x++$ ; // unary (increment)

**KORKAR KERKER EL VOLO** 

#### **Operators**

**• cascading** - linking of multiple operators, especially of related categories, together in a single statement:

 $x = a + b + c - d + e$ ; // arithmetic operators  $x = y = z = 3$ ; //assignment operators This works because the result of one operation sends back the answer (i.e. a return value) in its place, to be used in the next piece of the statement. In the above,  $(a + b)$  happens first, then the answer becomes the first operand in the next  $+$  operation.

**• Precedence** - rules specifying which operators come first in a statement containing multiple operators

 $x = a + b * c$ ; //  $b * c$  happens first, // since \* has higher precedence than +

**• Associativity** - rules specifying which operators are evaluated first when they have the same level of precedence. Most (but not all) operators associate from left to right.

# Assignment Operator

- Value on the right side (R-value) is assigned to (i.e. stored in) the location (variable) on the left side (L-value)
	- $\triangleright$  R-value any expression that evaluates to a single value (name comes from "right" side of assignment operator)
	- $\triangleright$  L-value A storage location! (not any old expression). A variable or a reference to a location. (name comes from "left" side of assignment operator
	- ▶ Typical usage: variable\_name = expression
- The assignment operator returns the L-value (which now stores the new value).

**Examples** 

```
x = 5:
y = 10.3:
z = x + y; // right side can be an expression
a + 3 = b; // ILLEGAL! Left side must be a variable
```
### <span id="page-22-0"></span>Assignment Operator

• Associates right-to-left

 $x = y = z = 5$ ; //  $z = 5$  evaluated first, returns z

Use appropriate types when assigning values to variables:

```
int x;
x = 5843; // assigning integers to int variables
double a;
a = 12.98; //assign decimal numbers to type double
float c;
c = 12.98f; // 'f' indicates float
char letter;
letter = 'Z'; //assign character literals to char
boolean flag;
flag = true;
```
**K ロ ▶ K @ ▶ K 할 X X 할 X → 할 X → 9 Q Q ^** 

 $\bullet$  Be careful to not confuse assignment  $=$  with comparison  $==$ 

# Arithmetic Operators

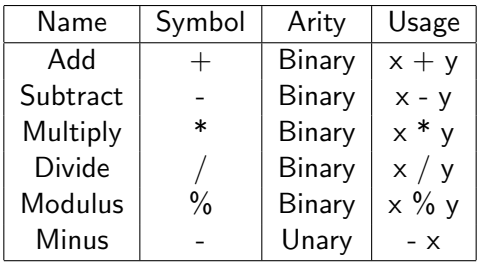

- An operation on two operands of the same type returns the same type
- An operation on mixed primitive types (if compatible) returns the "larger" type
- Floating point types are "larger" than integer types, because no data is lost converting from integer to decimal precision.

```
int x = 5:
double y = 3.6;
z = x + y be?
```
#### <span id="page-24-0"></span>Arithmetic Operators

Division is a special case

For types 'float' and 'double', the / operator gives the standard decimal answer

double  $x = 19.0$ ,  $y = 5.0$ ,  $z$ ;  $z = x / y$ ; // z is now 3.8

 $\bullet$  For integer types, / gives the quotient, and % gives the remainder (as in long division)

**KORK ERKER ADE YOUR** 

int  $x = 19$ ,  $y = 5$ , q, r;  $q = x / y$ ; // q is 3  $r = x \% y$ ; // r is 4

### Operator Precedence

- Arithmetic has usual precedence
	- **4** parentheses
	- 2 Unary minus
	- $\bullet$  \*, /, and %
	- $4 +$  and -

<sup>5</sup> operators on same level associate left to right

- Many different levels of operator precedence
- When in doubt, can always use parentheses
- Example:

 $z = a - b * -c + d / (e - f)$ :

**KORK STRAIN A BAR SHOP** 

7 operators in this statement What order are they evaluated in?

# Some short-cut assignment operators (with arithmetic)

K ロ ▶ K @ ▶ K 할 ▶ K 할 ▶ | 할 | ⊙Q @

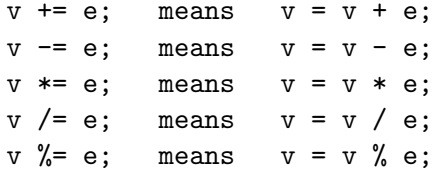

# Increment and Decrement Operators

++x; // pre-increment (returns reference to new x) x++; // post-increment (returns value of old x) // shortcuts for x = x + 1

KOX KOX KEX KEX E 1990

--x; // pre-decrement x--; // post-decrement // shortcuts for x = x - 1

## Increment and Decrement Operators

- Pre-increment: incrementing is done before the value of  $x$  is used in the rest of the expression
- Post-increment: incrementing is done after the value of  $\times$  is used in the rest of the expression
- Note this only matters if the variable is actually used in another expression. These two statements by themselves have the same effect: x++;

++x;

**•** Examples

int  $x = 5$ , count = 7; result =  $x * ++count$ ; // result = 40, count = 8

int  $x = 5$ , count = 7; result =  $x * count++$ ; // result = 35, count = 8